## **Education Lesson 3 MD18**

## Goal of this Lesson

This document is one of three documents, which serves as a self learning program for developing a Web service with E2E Bridge<sup>®</sup>. The education leads you through a development process divided into three lessons, which will teach you to build services based on the E2E Bridge platform.

Welcome to lesson 3 of the E2E Education. By reading this document, you will learn

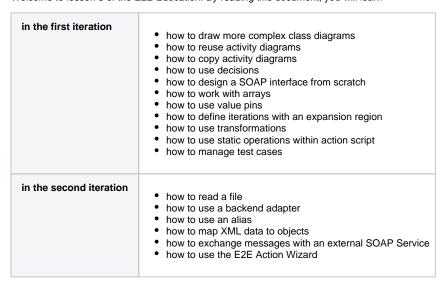

The goal of this lesson is to model a Web service that receives a search request. The requested items are searched in an XML data source file. For each found record a currency conversion is performed. The necessary exchange rate is received from an external SOAP Service. If the search is successful, the Web service sends the search result back to the client.

## **Documentation Map**

The BRIDGE is delivered with comprehensive documentation. Apart from this self-study, the BRIDGE also comes with many examples you can have a look at. Each feature is subject of an example that is ready to run.

This chapter provides an overview about all documentation available after installation. How to access the xUML examples is explained on Unzipping Examples.

The complete documentation is available online.

| Document                       |                                           | Content                                                                                                    |
|--------------------------------|-------------------------------------------|----------------------------------------------------------------------------------------------------|
| BRIDGE Education<br>Lesson 1-3 |                                           | Comprehensive self-learning guide, which leads you through all steps of creating a Web service. Additionally, it provides conceptional information for each topic.     |
| Bridge User Guide              |                                           | Comprehensive guide explaining concepts and usage of the BRIDGE, which comprises all management tasks to run the BRIDGE and deployed xUML, Node. js and Java services. |
| Refere<br>nce<br>Guides        | Reference<br>Guide                        | Comprehensive reference guide for xUML modelers containing information about concepts, modeling, xUML Action Language, add-ons, and import/export mechanisms.          |
|                                | Node.js<br>Services<br>Reference<br>Guide | Guide to Scheer PAS Node.js modules that can be used by Node.js modelers in BRIDGE context.                                                                            |

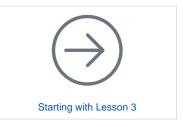

## On this Page:

- Goal of this Lesson
- Documentation Map

| Utilities                  | Dashboar ds     Monitoring Service With UI     RESTifier for SAP     WSDL Generator for SAP     RFC | Guides to BRIDGE utilities that may be helpful for modelers.                                                                                                    |
|----------------------------|----------------------------------------------------------------------------------------------------|----------------------------------------------------------------------------------------------------|
| Builder User Guide         |                                                                                                    | Comprehensive guide explaining concepts and usage of BUILDER including all tools like xUML Model Compiler, xUML Model Debugger, and xUML Importers.                                                                                                    |
| Installa<br>tion<br>Guides | BRIDGE<br>Installation<br>Guide                                                                     | Description of the installation of BRIDGE including a troubleshooting chapter. This guide also contains a description of the following firmware installations:  • BRIDGE SQL Libraries to integrate SQL databases • BRIDGE SAP Libraries to integrate SAP systems • BRIDGE Java Libraries to use Java classes in your service |
|                            | BUILDER<br>Installation<br>Guide                                                                    | Description of the installation of the BUILDER including a troubleshooting chapter.                                                                                                    |
|                            | ANALYZER<br>Installation<br>Guide                                                                   | Description of the installation of the ANALYZER.                                                                                                    |